## **Examen de programación grupo 1**

## **Apellidos, Nombre:**

## **Instrucciones:**

- **Duración**: 1 hora y 45 minutos. **Puntuación máxima**: 2.5 puntos
- **Entrega este folio con tus datos** al finalizar el examen.
- Sólo está permitido consultar **la plantilla de MATLAB y la ayuda del entorno**.
- Una vez finalizados los ejercicios, **se deben entregar a través de PLATEA**. Para ello accede a la entrega situada en la sección de tu grupo de prácticas y sube los archivos con extensión .m
- **No está permitido sacar fuera del aula el enunciado o código fuente realizado por ningún medio**.
- Si se detecta algún tipo de copia el/los alumno(s) implicados obtendrán una calificación de 0.
- En las funciones tienes que describir qué representan cada uno de los parámetros (entrada y salida). Por cada función que no lo haga se descontarán 0.1 puntos.
- Salvo que lo diga explícitamente el enunciado, una función no tiene que leer nada del teclado ni mostrar nada en la pantalla. Si lo haces, se descontarán 0.1 puntos por función.
- Si un ejercicio tiene errores sintácticos, la puntuación obtenida en dicho ejercicio es como máximo un 80% de la puntuación original.

**Ejercicio 1 (0.75 puntos)**. Escribe un programa que lea números hasta que se introduzca un número que se haya introducido previamente. En ese momento el programa debe parar y mostrar la suma de los valores introducidos (salvo el último valor, que coincidía con uno previo). Por ejemplo, si se introducen la secuencia de números: 2, 6, -3, 5, 2 el programa debe parar porque el último valor leído se había introducido con anterioridad. El programa debería mostrar el valor 10 (2 + 6 + -3 + 5).

**Ejercicio 2 (0.75 puntos)**. Realiza una función que reciba como parámetro una matriz de enteros y devuelva el índice de la primera columna de la matriz que contenga más números pares que los contenidos en la siguiente columna de la matriz. Si ninguna columna verifica esta condición se debe devolver -1. Por ejemplo, dada la matriz mostrada más abajo, habría que devolver el índice 2, porque la columna 2 contiene 3 números pares, un número superior al número de pares de la columna 3 (1).

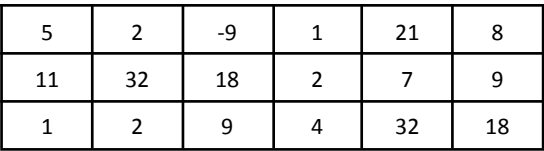

El ejercicio 3 en la parte de atrás.

**Ejercicio 3 (1 punto)**. Un archivo de texto representa una matriz indicando su tamaño y los índices y valores en los que la matriz tiene un valor distinto de cero. El formato es:

Número\_filas Número\_columnas fila columna valor fila columna valor …

Por ejemplo, dado el archivo de texto:

El archivo representa la matriz:

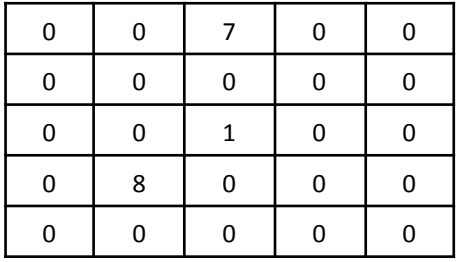

Escribe una función que dado el nombre de un archivo con el formato comentado, devuelva la matriz que representa el archivo. En caso de que no pueda abrirse el archivo se devolverá una matriz vacía. Escribe también un programa principal que solicite del teclado un nombre de archivo, invoque a la función y muestre en la pantalla la matriz contenida en el archivo.